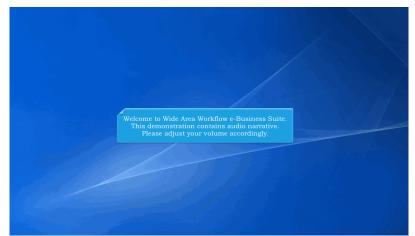

Welcome to Wide Area Workflow e-Business Suite. This demonstration contains audio narrative. Please adjust your volume accordingly.

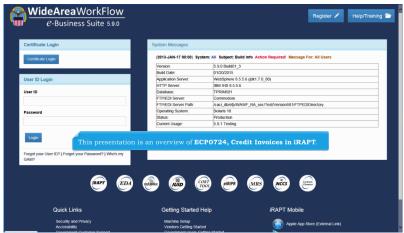

This presentation is an overview of ECP0724, Credit Invoices in iRAPT.

| ser Vendor Documentation                                                      | Lookup Exit             |                                           |                          |                |                 |                                                                     |
|-------------------------------------------------------------------------------|-------------------------|-------------------------------------------|--------------------------|----------------|-----------------|---------------------------------------------------------------------|
| endor - Create Document                                                       |                         |                                           |                          |                |                 |                                                                     |
| CAGE Code / DUNS / DUNS+4 / En                                                | t.* Contractual?*       | Contract Number Type                      | Contract Number*         | Delivery Order | From Template?* |                                                                     |
| 06481/039134218/ / 🗸                                                          | ΥΥ                      | International Agreement                   | ✓ 1234567890123          | WBT01          |                 |                                                                     |
| = Required Fields                                                             |                         |                                           |                          |                |                 |                                                                     |
|                                                                               |                         |                                           |                          |                |                 |                                                                     |
| Pre-Populate Contract Number/De                                               |                         |                                           |                          |                |                 | e From Template dropdown                                            |
| Contract Number begins with Del                                               | very Order begins with  | Issue/Submitted Date                      | Issue/Submitted Date End | Populate From  | wi              | ll be available however, it will                                    |
|                                                                               |                         |                                           |                          |                |                 |                                                                     |
|                                                                               |                         | YYYYMW/DD                                 | YYYYMMDD                 | EDA IRAPT      | be              | ignored for Credit Invoices.                                        |
| [+] Advanced Search Criteria for IRA<br>OTE: You must either enter a Contract |                         |                                           | YYYYMMDD                 | EDA IRAPT      | be              | ignored for Credit Invoices.                                        |
| OTE: You must either enter a Contract                                         | Number or select one th | m the search results.<br>a Credit Invoice | e will be simila         | r to the creat | ion of a Com    | ignored for Credit Invoices.<br>mercial Invoice.<br>ulate from EDA. |
| OTE: You must either enter a Contract                                         | Number or select one th | m the search results.<br>a Credit Invoice | e will be simila         | r to the creat | ion of a Com    | mercial Invoice.                                                    |
| OTE: You must either enter a Contract                                         | Number or select one th | m the search results.<br>a Credit Invoice | e will be simila         | r to the creat | ion of a Com    | mercial Invoice.                                                    |
| OTE: You must either enter a Contract                                         | Number or select one th | m the search results.<br>a Credit Invoice | e will be simila         | r to the creat | ion of a Com    | mercial Invoice.                                                    |
| OTE: You must either enter a Contract                                         | Number or select one th | m the search results.<br>a Credit Invoice | e will be simila         | r to the creat | ion of a Com    | mercial Invoice.                                                    |
| OTE: You must either enter a Contract                                         | Number or select one th | m the search results.<br>a Credit Invoice | e will be simila         | r to the creat | ion of a Com    | mercial Invoice.                                                    |

The creation of a Credit Invoice will be similar to the creation of a Commercial Invoice.

The initiator will begin by entering the contract information or pre-populate from EDA. The From Template dropdown will be available however, it will be ignored for Credit Invoices.

| RAPT (formerly WAWF)                                                                                                    | User ID : demobulic |
|----------------------------------------------------------------------------------------------------|---------------------|
| Iser Vendor Documentation Lookup Exit                                                                                                    |                     |
| /endor - Create Document                                                                                                    |                     |
| iontract >> Pay DoDAAC                                                                                                    |                     |
| INFO: Unable to retrieve POS / wm EDA. The POS XML was not found in EDA. INFO: The contract data / Valiable in DoD EDA.                     |                     |
| INFO: Click the Preve_settion or Contract >> link to enter a different Contract Number or continue creating the document.                   |                     |
| Contractual Reference Procurement Identifier Contract Number Type Contract Number Delivery Order CAGE DUNS DUNS + 4 Extension Pay Official* |                     |
| Y International Agreement 1234567890123 WBT01 06481 039134218                                                                               |                     |
| • magenue : suise                                                                                                    |                     |
|                                                                                                    |                     |
|                                                                                                    |                     |
|                                                                                                    |                     |
| The user enters the Reference Procurement Identifier, if applicable, and the Pay DoDA                                                       | 10                  |
| The user enters the Reference Procurement Identifier, if applicable, and the Pay DoDA                                                       | AC.                 |
|                                                                                                    |                     |
| The Credit Invoice will be available to all pay offices                                                                                     |                     |
| The Credit Invoice will be available to all pay offices.<br><b>NOTE:</b> The Credit Invoice will be available for Standard Pay as well      |                     |
| The Credit Invoice will be available to all pay offices.<br><b>NOTE:</b> The Credit Invoice will be available for Standard Pay as well.     |                     |
| The Credit Invoice will be available to all pay offices.<br><b>NOTE</b> : The Credit Invoice will be available for Standard Pay as well.    |                     |
| The Credit Invoice will be available to all pay offices.<br><b>NOTE:</b> The Credit Invoice will be available for Standard Pay as well.     |                     |
| The Credit Invoice will be available to all pay offices.<br><b>NOTE:</b> The Credit Invoice will be available for Standard Pay as well.     |                     |
| The Credit Invoice will be available to all pay offices.<br><b>NOTE:</b> The Credit Invoice will be available for Standard Pay as well.     |                     |
| The Credit Invoice will be available to all pay offices.<br><b>NOTE:</b> The Credit Invoice will be available for Standard Pay as well.     |                     |
| The Credit Invoice will be available to all pay offices.<br><b>NOTE:</b> The Credit Invoice will be available for Standard Pay as well.     |                     |
| The Credit Invoice will be available to all pay offices.<br><b>NOTE:</b> The Credit Invoice will be available for Standard Pay as well.     |                     |
| The Credit Invoice will be available to all pay offices. <b>NOTE:</b> The Credit Invoice will be available for Standard Pay as well.        |                     |

The user enters the Reference Procurement Identifier, if applicable, and the Pay DoDAAC.

The Credit Invoice will be available to all pay offices. NOTE: The Credit Invoice will be available for Standard Pay as well.

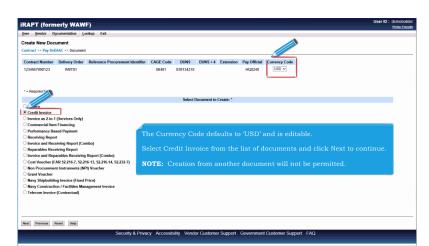

The Currency Code defaults to 'USD' and is editable.

Select Credit Invoice from the list of documents and click Next to continue.

NOTE: Creation from another document will not be permitted.

| iRAPT (formerly W                                    | AWF)                                                       |                                                                                    |                     |                    |                       |           | User ID : demobuilder |
|------------------------------------------------------|------------------------------------------------------------|------------------------------------------------------------------------------------|---------------------|--------------------|-----------------------|-----------|-----------------------|
| User Vendor Documentation                            | <u>L</u> ookup Exit                                        |                                                                                    |                     |                    |                       |           |                       |
| Vendor - Credit Invoice                              |                                                            |                                                                                    |                     |                    |                       |           |                       |
| Contract >> Pay DoDAAC >> Doc                        |                                                            |                                                                                    |                     |                    |                       |           |                       |
| INFO: Creation From Template is n<br>Contract Number | ot permitted for Credit Invoices. The Fi<br>Delivery Order | rom Template selection of "\" will be ignored.<br>Reference Procurement Identifier | CAGE Code           | DUNS               | DUNS + 4              | Extension | Pay DoDAAC            |
| 1234567890123                                        | WBT01                                                      |                                                                                    | 06481               | 039134218          |                       |           | HQ0248                |
| * = Required Fields, Date = YYYY/                    |                                                            |                                                                                    |                     |                    |                       |           |                       |
| Issue Date                                           | Issue By DoDAAC                                            | Admin DoDAAC *                                                                     |                     |                    |                       |           |                       |
| Ship To Code * / Extension                           | Ship From Code / Extension                                 | FU4417 Accept By DoDAAC / Extension LPO D                                          | DATE                |                    |                       |           |                       |
| FU4417                                               | Ship From Code / Extension                                 | Accept By DoDAAC / Extension EPO D                                                 |                     |                    |                       |           |                       |
|                                                      |                                                            |                                                                                    |                     |                    |                       |           |                       |
|                                                      |                                                            |                                                                                    |                     |                    |                       |           |                       |
|                                                      | INFO: Creation From                                        | Template is not permitted for Credit                                               | Invoices. The From  | Template selection | on of 'Y' will be ign | ored.     |                       |
|                                                      |                                                            |                                                                                    |                     |                    |                       |           |                       |
|                                                      | An informatio                                              |                                                                                    |                     |                    |                       |           |                       |
|                                                      |                                                            |                                                                                    |                     |                    |                       |           |                       |
|                                                      |                                                            |                                                                                    |                     |                    |                       |           |                       |
|                                                      |                                                            |                                                                                    |                     |                    |                       |           |                       |
|                                                      |                                                            |                                                                                    |                     |                    |                       |           |                       |
|                                                      |                                                            |                                                                                    |                     |                    |                       | _         |                       |
|                                                      |                                                            |                                                                                    |                     |                    |                       |           |                       |
|                                                      |                                                            |                                                                                    |                     |                    |                       |           |                       |
| Next Previous Reset Hel                              | p                                                          |                                                                                    |                     |                    |                       |           |                       |
|                                                      | Security                                                   | & Privacy Accessibility Vendor Custor                                              | mer Support Governm | ent Customer Supp  | ort FAQ               | _         |                       |
|                                                      |                                                            |                                                                                    |                     |                    |                       |           |                       |

An informational message will be displayed if 'Y' was selected from the From Template dropdown and Credit Invoice is selected as the document type.

Enter the routing location codes and click the next button to continue creating the Credit Invoice Document.

| Iser Vendor Documentation L                                                                          | ookup Exit               |                   |                                              |              |                  |                                                                     |  |
|----------------------------------------------------------------------------------------------------|--------------------------|-------------------|----------------------------------------------|--------------|------------------|---------------------------------------------------------------------|--|
| endor - Credit Invoice                                                                               |                          |                   |                                              |              |                  |                                                                     |  |
| Contract >> Pay DoDAAC >> Docume                                                                     | nt >> Routing >> Data Ca | pture             |                                              |              |                  |                                                                     |  |
| Header Addresses Commen                                                                              | s Line Item Min          | ic. Amounts       | Reference Ship. No                           | Attachments  | Preview Document |                                                                     |  |
| WARNING: The Invoice Date has been p<br>ingle * = Required Fields on Submit; doub<br>Contract Number |                          | ubmit, saving dr. |                                              | r Issue Date |                  |                                                                     |  |
| 1234567890123                                                                                        | WBT01                    |                   |                                              |              |                  |                                                                     |  |
| Contract Number Type                                                                                 | Credit Invoice Num       | ber **            | Invoice Date *<br>(iRAPT System Server Date) |              |                  |                                                                     |  |
| International Agreement                                                                              | CREDIT12345              |                   | 2016/01/22                                   |              |                  |                                                                     |  |
| Shipment Number                                                                                      | Shipment Date            | ,                 |                                              |              |                  |                                                                     |  |
|                                                                                                    | YYYY/MM/DD               |                   |                                              |              |                  |                                                                     |  |
| Bill of Collection Number                                                                            | Document Total           | (5)               |                                              |              |                  | ervices radio buttons, Final<br>nt indicator and the Bill of Lading |  |
| USD                                                                                                  | Document rotal           | (3)               | Number ar                                    | e not av     | ailable for the  | e Credit Invoice document.                                          |  |
|                                                                                                    |                          |                   |                                              |              |                  | ned <b>Credit Invoice Number</b> and a<br>ield is now available.    |  |
|                                                                                                    |                          |                   |                                              |              |                  |                                                                     |  |

The Discounts tab, Supplies/Services radio buttons, Final Invoice indicator, Final Shipment indicator and the Bill of Lading Number are not available for the Credit Invoice document.

Invoice Number has been renamed Credit Invoice Number and a new Bill of Collection Number field is now available.

| er Vendor Documentatio                                                                                                    | n Lookup Exit                                                                                                    |   |
|----------------------------------------------------------------------------------------------------|----------------------------------------------------------------------------------------------------|---|
| ndor - Credit Invoice                                                                                                    |                                                                                                    |   |
| tract >> Pay DoDAAC >> Do                                                                                                    | cument >> Routing >> Data Capture                                                                                                    |   |
| Header Addresses Co                                                                                                    | mments   Line Rem   Misc. Amounts   Reference Ship. No   Attachments   Preview Document                                                                                                    |   |
| ARNING: The In Date has                                                                                                    | The populated from the IRAPT to server.                                                                                                    |   |
| Required Fire                                                                                                    | DUNS: 03912 DUNS: Extension:                                                                                                    |   |
| * Pa lame 1:                                                                                                    | THEOP EXAMINAN SYSTE REPORTION                                                                                                    |   |
| Pavee name 2:                                                                                                    |                                                                                                    |   |
| Payee Name 2:<br>Payee Name 3:                                                                                                    |                                                                                                    |   |
| Payee Name 3:<br>Address 1:                                                                                                    | 21240 BURBANK BLVD                                                                                                    |   |
|                                                                                                    |                                                                                                    |   |
|                                                                                                    |                                                                                                    |   |
| Address 2:                                                                                                    |                                                                                                    |   |
|                                                                                                    | Functionality and PSS edits for the Addresses. Comments, Misc, Amounts and                                                                                                    |   |
| Address 2:                                                                                                    | Functionality and PSS edits for the Addresses, Comments, Misc. Amounts and Attachments tabs for the Credit Invoice are the same as the Commercial Invoice.                                                                                                    |   |
| Address 2:<br>Address 3:                                                                                                    | Attachments tabs for the Credit Invoice are the same as the Commercial Invoice.                                                                                                    |   |
| Address 2:<br>Address 3:<br>Address 4:                                                                                                    | Attachments tabs for the Credit Invoice are the same as the Commercial Invoice.                                                                                                    |   |
| Address 2:<br>Address 3:<br>Address 4:<br>City:<br>Country:                                                                                                    | Attachments tabs for the Credit Invoice are the same as the Commercial Invoice.                                                                                                    |   |
| Address 2:<br>Address 3:<br>Address 4:<br>City:                                                                                                    | Attachments tabs for the Credit Invoice are the same as the Commercial Invoice.  Milling Location Description:                                                                                                    |   |
| Address 2:<br>Address 3:<br>Address 4:<br>City:<br>Country:<br>dministered By DoDAAC: FI<br>* Activity Name 1                                                                         | Attachments tabs for the Credit Invoice are the same as the Commercial Invoice.                                                                                                    |   |
| Address 2:<br>Address 3:<br>City:<br>Country:<br>dministered By DoDAC: FI<br>* Activity Name 1<br>Activity Name 2                                                                     | Attachments tabs for the Credit Invoice are the same as the Commercial Invoice.                                                                                                    |   |
| Address 2:<br>Address 3:<br>Address 4:<br>City:<br>Country:<br>dministered By DoDAAC: FI<br>* Activity Name 1<br>Activity Name 2<br>Activity Name 3                                   | Attachments tabs for the Credit Invoice are the same as the Commercial Invoice.  Attachments tabs for the Credit Invoice are the same as the Commercial Invoice.  Attachments tabs for the tabulated tabulated tabu |   |
| Address 2:<br>Address 3:<br>Address 4:<br>City:<br>Country:<br>aministered By DoDAACET<br>* Activity Name 1<br>Activity Name 2<br>Activity Name 3<br>Activity Name 3                  | Attachments tabs for the Credit Invoice are the same as the Commercial Invoice.                                                                                                    | • |
| Address 2:<br>Address 3:<br>Address 3:<br>City:<br>County:<br>aministered By DoDAC: Ff<br>Activity Name 1<br>Activity Name 2<br>Activity Name 3<br>Activity Name 3<br>Activity Name 3 | Attachments tabs for the Credit Invoice are the same as the Commercial Invoice.                                                                                                    | • |
| Address 2:<br>Address 3:<br>Address 4:<br>City:<br>Country:<br>aministered By DoDAACET<br>* Activity Name 1<br>Activity Name 2<br>Activity Name 3<br>Activity Name 3                  | Attachments tabs for the Credit Invoice are the same as the Commercial Invoice.                                                                                                    | • |

Functionality and PSS edits for the Addresses, Comments, Misc. Amounts and Attachments tabs for the Credit Invoice are the same as the Commercial Invoice.

|                                           | merly WAWF)                           |                             |                          |                      |                 |              | User          | D: demobuli<br>Printer Frie |
|-------------------------------------------|---------------------------------------|-----------------------------|--------------------------|----------------------|-----------------|--------------|---------------|-----------------------------|
| Jser Vendor I                             | Documentation Lookup Exit             |                             |                          |                      |                 |              |               |                             |
| /endor - Credit                           | t Invoice                             |                             |                          |                      |                 |              |               |                             |
| Contract >> Pay De                        | oDAAC >> Document >> Routing          | >> Data Capture             |                          |                      |                 |              |               |                             |
| Header Add                                | dresses Comments Line Iter            | m Misc. Amounts R           | Reference Ship. No Atta  | chments Preview Docu | ment            |              |               |                             |
| WARNING: The Im<br>It least one Line Item | voice Date has been pre-populated fro | om the IRAPT system server. |                          |                      |                 |              |               |                             |
| ine Item Detai                            |                                       |                             |                          |                      |                 |              |               |                             |
| Item No.                                  | Qty, Shipped                          | Unit of Measure             | UofM Code                | Unit Price (\$)      | Amount (\$)     | Actions      |               |                             |
| nem no.                                   | say, amppeu                           | Unit of measure             | Contra Code              | onik Price (a)       | Minouni (4)     | Add          |               |                             |
|                                           |                                       |                             |                          |                      |                 |              |               |                             |
|                                           |                                       |                             |                          |                      |                 |              |               |                             |
|                                           |                                       |                             |                          |                      |                 |              |               |                             |
|                                           |                                       |                             |                          |                      |                 |              |               |                             |
|                                           |                                       |                             |                          |                      |                 |              |               |                             |
|                                           |                                       |                             |                          |                      |                 |              |               |                             |
|                                           |                                       |                             |                          |                      |                 |              |               |                             |
|                                           |                                       |                             |                          |                      |                 |              |               |                             |
|                                           |                                       |                             |                          |                      |                 |              |               |                             |
|                                           |                                       |                             |                          |                      |                 |              |               |                             |
|                                           |                                       |                             |                          |                      |                 |              |               |                             |
|                                           |                                       |                             |                          |                      |                 |              |               |                             |
|                                           |                                       |                             |                          |                      |                 |              |               |                             |
|                                           | Product Sea                           | rvice ID and Qu             | alifier have bee         | en removed fror      | n the line iter | n for the Cr | edit Invoice. |                             |
|                                           | Product Set                           | rvice ID and Qu             | <b>alifier</b> have bee  | en removed fror      | n the line iter | n for the Cr | edit Invoice. |                             |
|                                           | Product Set                           | rvice ID and Qu             | <b>alifier</b> have bee  | en removed fror      | n the line iten | n for the Cr | edit Invoice. |                             |
|                                           | Product Set                           | rvice ID and Qu             | <b>alifier</b> have bee  | en removed fror      | n the line iten | n for the Cr | edit Invoice. |                             |
|                                           | Product Set                           | rvice ID and Qu             | <b>alifier</b> have bee  | en removed fror      | n the line iten | n for the Cr | edit Invoice. |                             |
|                                           | Product Sea                           | rvice ID and Qu             | <b>alifier</b> have bee  | en removed fror      | n the line iten | n for the Cr | edit Invoice. |                             |
|                                           | Product Sea                           | rvice ID and Qu             | <b>alifier</b> have bee  | en removed fror      | n the line iten | n for the Cr | edit Invoice. |                             |
|                                           | Product Ser                           | rvice ID and Qu             | <b>alifier</b> have bee  | en removed fror      | n the line iter | n for the Cr | edit Invoice. |                             |
|                                           | Product Se                            | rvice ID and Qu             | <b>alifier</b> have bee  | en removed fror      | n the line iten | n for the Cr | edit Invoice. |                             |
|                                           | Product Ser                           | rvice ID and Qu             | <b>alifier</b> have bee  | en removed fror      | n the line iten | n for the Cr | edit Invoice. |                             |
|                                           | Product Set                           | rvice ID and Qu             | <b>ialifier</b> have bee | en removed fror      | n the line iten | n for the Cr | edit Invoice. |                             |
|                                           | Product Se                            | rvice ID and Qu             | <b>alifier</b> have bee  | en removed fror      | n the line iten | n for the Cr | edit Invoice. |                             |
|                                           | Product Sea                           | rvice ID and Qu             | <b>ialifier</b> have bee | en removed fror      | n the line iter | n for the Cr | edit Invoice. |                             |
|                                           | Product Set                           | rvice ID and Qu             | <b>ialifier</b> have bee | en removed fror      | n the line iten | n for the Cr | edit Invoice. |                             |
|                                           | Product Se                            | rvice ID and Qu             | alifier have bee         | en removed fror      | n the line iter | n for the Cr | edit Invoice. |                             |
|                                           | Product Set                           | rvice ID and Qu             | <b>ialifier</b> have bee | en removed fror      | n the line iter | n for the Cr | edit Invoice. |                             |
|                                           |                                       | rvice ID and Qu             | <b>ialifier</b> have bee | en removed fror      | n the line iten | n for the Cr | edit Invoice. |                             |
| Sabmit] Save Dral                         | Product Ser                           | rvice ID and Qu             | <b>alifier</b> have bee  | en removed fror      | n the line iter | n for the Cr | edit Invoice. |                             |

Product Service ID and Qualifier have been removed from the line item for the Credit Invoice.

| Index - Credit Invoice           CMG IN         ACM+           0* - Required Falsis when saving the fam: saving diat document, and tabling<br>with No.**         Usit Price (\$)*         Amount (\$)           0010         05         EA-EACH         05.00         -2,500.00           All         SON         PR Number         -2,500.00                                                                                                    |                    | merly WAWF)                 |                                       |                                           |        |                   |             |           | <br>demobuild |
|----------------------------------------------------------------------------------------------------|--------------------|-----------------------------|---------------------------------------|-------------------------------------------|--------|-------------------|-------------|-----------|---------------|
| CONC       09 - Required Falls when samp the fers, dought - Required Falls when samp the fers, samp out doument, and tabing.       mm No. **     Unit Price (b) *       001     00       002     00       003     EA EACH       004     000       005     00       006     00       007     00       008     00       009     00       000     00       001     00       002     00       003     00       004     000       005     00       006     00       007     00       008     00       009     000       000     000       000     000       000     000       000     000       000     000       000     000       000     000       000     000       000     000       000     000       000     000       000     000       000     000       000     000       000     000       000     000       000     000       000     000                                                                                                    | ser <u>V</u> endor | Documentation Lookup        | Exit                                  |                                           |        |                   |             |           |               |
| ge ** Regard Paths when samp the tem, doubt ** Regard Paths when samp the tem, doubt ** Regard Paths when samp the tem, doubt ** Regard Paths when samp the tem, doubt ** Regard Paths when samp the tem, doubt ** Regard Paths when samp the tem, doubt ** Regard Paths when samp tem tem, samp tem tem, samp tem tem, doubt ** Regard Paths when samp tem tem, samp tem tem, samp tem tem, samp tem tem, samp tem tem, samp tem tem, samp tem tem, samp tem tem, samp tem tem, samp tem tem, samp tem tem, samp tem tem, samp tem, samp tem, | endor - Credi      | it Invoice                  |                                       |                                           |        |                   |             |           |               |
| im No. **     Op; Shippet*     Unit of Measures*     Unit Price (b) *     Amount (b)       00:     00:     00:     00:     00:       Al     SCN     FR Number     -2:00.00                                                                                                    | CLIN/SLIN          | ACRNs                       |                                       |                                           |        |                   |             |           |               |
| im No. **     Op; Shippet*     Unit of Measures*     Unit Price (b) *     Amount (b)       00:     00:     00:     00:     00:       Al     SCN     FR Number     -2:00.00                                                                                                    | naio I - Rominal I | links when enviro line feet | within 11 - Descripted Fields when as | tion from the series draft document and t | white  |                   |             |           |               |
| Al XN PR Mandar<br>Mecryption of lise ites.<br>Both positive and negative numbers may be entered on the CLIN/SLIN                                                                                                    | Item No. **        |                             | ouve - Negureu Pieros Wrieli sa       |                                           | along. | Unit Price (\$) * | Amount (\$) |           |               |
| Both positive and negative numbers may be entered on the CLIN/SLIN                                                                                                    | 0001               | -50                         |                                       | EA-EACH                                   |        | 50.00             |             | -2,500.00 |               |
| Both positive and negative numbers may be entered on the CLIN/SLIN                                                                                                    | AAI                | SDN                         |                                       | PR Number                                 |        |                   |             |           |               |
| Both positive and negative numbers may be entered on the CLIN/SLIN                                                                                                    |                    |                             |                                       |                                           |        |                   |             |           |               |
| Both positive and negative numbers may be entered on the CLIN/SLIN                                                                                                    | Description *      |                             |                                       |                                           |        |                   |             |           |               |
|                                                                                                    |                    |                             |                                       |                                           | ~      |                   |             |           |               |
|                                                                                                    |                    |                             |                                       |                                           |        |                   |             |           |               |
|                                                                                                    |                    |                             |                                       |                                           |        |                   |             |           |               |
|                                                                                                    |                    |                             |                                       |                                           |        |                   |             |           |               |
|                                                                                                    |                    |                             |                                       |                                           |        |                   |             |           |               |
|                                                                                                    |                    |                             |                                       |                                           |        |                   |             |           |               |
|                                                                                                    |                    |                             |                                       |                                           |        |                   |             |           |               |
| ee CARRAN [Save Sulf Document] [Paymin] [Sup]                                                                                                    | ave CLINSUN        | ta                          | b, however, the                       |                                           |        |                   |             |           |               |

Both positive and negative numbers may be entered on the CLIN/SLIN tab, however, the Document Total will be required to be a negative value.

| Jser Vendor I  | Documentation Lookup Exit                   |                                |                        |                                 |
|----------------|---------------------------------------------|--------------------------------|------------------------|---------------------------------|
| endor - Credit | Invoice                                     |                                |                        |                                 |
| CLIN/SLIN      | ACRNs                                       |                                |                        |                                 |
| Item No.       | CLIN Amount (\$)                            | ACRN Amount (\$)               | Difference (\$)        |                                 |
| 0001           | -2,500.00                                   | -2,500.00                      | 0.00                   |                                 |
| ACRN           | Am                                          | iount (\$)                     | Actions                |                                 |
| AA             |                                             | -2,500.00                      | Delete ACRN            |                                 |
|                | Reference Shipment Number                   | Reference Shipment Amount (\$) | Actions                |                                 |
|                |                                             |                                | Add Reference Shipment |                                 |
|                |                                             |                                |                        |                                 |
| PON COMPLETION | I OF WORK IN THIS AREA, CLICK ON ANOTHER TA | NS FOR PURTHER ACTION.         | Add ACRN               |                                 |
|                |                                             |                                | Add ACRN               |                                 |
|                |                                             |                                | Add ACRN               | ame as the Commercial Invoice.  |
|                |                                             |                                | Add ACRN               | same as the Commercial Invoice. |
|                |                                             |                                | Add ACRN               | same as the Commercial Invoice. |
|                |                                             |                                | Add ACRN               | name as the Commercial Invoice. |
|                |                                             |                                | Add ACRN               | same as the Commercial Invoice. |
|                |                                             |                                | Add ACRN               | same as the Commercial Invoice. |
|                |                                             |                                | Add ACRN               | name as the Commercial Invoice. |
|                |                                             |                                | Add ACRN               | ame as the Commercial Invoice.  |

Functionality and PSS edits for the ACRNs tab for the Credit Invoice will be the same as the Commercial Invoice.

| RAPT (former           | IV WAWF)                                |                         |                      |               |               |                       | User ID : demot |
|------------------------|-----------------------------------------|-------------------------|----------------------|---------------|---------------|-----------------------|-----------------|
|                        | mentation Lookup Exit                   |                         |                      |               |               |                       |                 |
| endor - Credit Inve    |                                         |                         |                      |               |               |                       |                 |
|                        | C >> Document >> Routing >> Data        | Cank                    |                      |               |               |                       |                 |
| Header Addresse        |                                         | Misc. Amounts Reference | Ship, No Attachments | Preview Docur |               |                       |                 |
|                        |                                         | Musc. Amounts Reference | ship. No Attachments | Preview Docu  | nera          |                       |                 |
| pand All Collapse J    | All                                     |                         |                      |               |               |                       |                 |
| VARNING: The Invoice D | ate has been pre-populated from the iR4 | PT system server.       |                      |               |               |                       |                 |
| Document Information   |                                         |                         |                      |               |               |                       |                 |
| Contract Number Type   | 2                                       | Contract Number         | Delivery Order       |               | Reference Pro | curement Identifier   | Issue Date      |
| nternational Agreement |                                         | 1234567890123           | WBT01                |               |               |                       |                 |
| Credit Invoice Number  |                                         |                         | Invoice Date         |               |               | Invoice Received Date |                 |
| REDIT12345             |                                         |                         | 2016/01/22           |               |               |                       |                 |
| ummary of Detail Lev   | vel Information                         |                         |                      |               |               |                       | Total (\$)      |
| CLIN/SLIN(s)           |                                         |                         |                      |               |               |                       | -2,500.00       |
| Miscellaneous Amoun    | đ(s)                                    |                         |                      |               |               |                       | 0.00            |
|                        |                                         |                         |                      |               | D             | cument Total (\$):    | -2,500.00       |
| till of Collection Num | ber                                     |                         |                      |               |               |                       |                 |
| Line Item Information  |                                         |                         |                      |               |               |                       |                 |
| iem No.                | Qty. Shipped                            | Unit of Measure         | UofM Code            | Unit          | Price (\$)    | Qty. Accepted         | Amount (\$)     |
| 001                    | -50                                     | Each                    | EA                   | 5             | 0.00          |                       | -2,500.00       |
| 1                      |                                         |                         |                      | AAI           |               | PR Number             |                 |
| The Previe             | ew Document tab h                       | as been updated         | i to reflect         |               |               |                       |                 |
|                        | nade to the other ta                    |                         |                      |               |               |                       |                 |
|                        |                                         |                         | e mitoreet           |               |               |                       |                 |
| The Credi              | t Invoice amount v                      | vill dieploy on a       | agotive volue        |               | L             | ine Item Total (\$):  | -2,500.00       |
|                        | t myoree amount v                       | m uispiay as a i        | regative value.      |               |               |                       |                 |
|                        |                                         |                         |                      |               |               |                       |                 |
| ACCENT INFORMATION     |                                         |                         |                      |               |               |                       |                 |
| ubmit Save Draft Docu  | ament Help                              |                         |                      |               |               |                       |                 |

The Preview Document tab has been updated to reflect changes made to the other tabs for the Credit Invoice.

The Credit Invoice amount will display as a negative value.

## ECP0724\_Overview

| APT (formerly V                          | -                      |                                                                                                    | User ID : demobuild<br>Printer Friend |
|------------------------------------------|------------------------|----------------------------------------------------------------------------------------------------|---------------------------------------|
| er Vendor Documentation                  | on <u>L</u> ookup Exit |                                                                                                    |                                       |
| ICCESS                                   |                        |                                                                                                    |                                       |
| The Credit Invoice was s                 | uccessfully submitted. |                                                                                                    |                                       |
|                                          |                        |                                                                                                    |                                       |
| Contract Number Delivery<br>234567890123 | Order Shipment Number  | CREDITIO11                                                                                                    |                                       |
| 201001000120                             |                        | UNDER TOP T                                                                                                    |                                       |
| mail sent to Vendor: wawl@cac            | i.com                  |                                                                                                    |                                       |
| end Additional Email Notifical           | lions                  |                                                                                                    |                                       |
| ue Jan 19 12:24:37 EST 2016              |                        |                                                                                                    |                                       |
|                                          | Office in a            | omission of the Credit Invoice, the document will flow to the Pa<br>a <b>Credit</b> status and will archive after a parameterized period o<br>ay Office email notifications will not be sent. |                                       |
| rturn                                    |                        |                                                                                                    |                                       |

Upon submission of the Credit Invoice, the document will flow to the Pay Office in a Credit status and will archive after a parameterized period of time.

NOTE: Pay Office email notifications will not be sent.

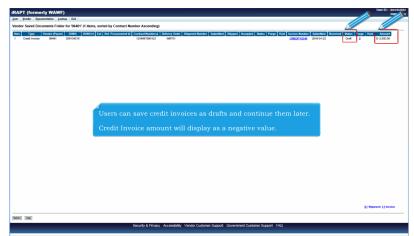

Users can save credit invoices as drafts and continue them later.

Credit Invoice amount will display as a negative value.

|      | Vendor   | Document       | Lookup Exi   | it           |           |                         |                   |                |                 |           |         |          |        |       |    |
|------|----------|----------------|--------------|--------------|-----------|-------------------------|-------------------|----------------|-----------------|-----------|---------|----------|--------|-------|----|
| Vend | lor Docu | men            | ive Folder ( | 11 items, so | rted by C | ontract Number Ascen    | nding)            |                |                 |           |         |          |        |       |    |
| Item | System   | Type           | endor (Payee | ) DUNS       | DUNS+4    | Ext Ref. Procurement Id | Contract Number ▲ | Delivery Order | Shipment Number | Submitted | Shipped | Accepted | Status | Purge | Re |
| 1    | WAWF     | Credit Invoice | 06481        | 039134218    |           |                         | 1234567890123     |                |                 |           |         |          |        |       |    |
| 2    | WAWE     | Credit Invoice | 06481        | 039134218    |           |                         | 1234567890123     |                |                 |           |         |          |        |       |    |
| 3    | WAWF     | Credit Invoice | 06481        | 039134218    |           |                         | HQ033901A0112     | 0724           |                 |           |         |          |        |       |    |
| 4    | WAWF     | Credit Invoice | 06481        | 039134218    |           |                         | HQ033916A1210     | ECP0724CRCl59  |                 |           |         |          |        |       |    |
| 5    | WAWF     | Credit Invoice | 06481        | 039134218    |           |                         | HQ033916E0114     | 0724           |                 |           |         |          |        |       |    |
| 6    | WAWF     | Credit Invoice | 06481        | 039134218    |           | REFN001132016           | HQ033916W0110     | 0724           |                 |           |         |          |        |       |    |
| 7    | WAWF     | Credit Invoice | 06481        | 039134218    |           |                         | HQ043216W0112     | 0724           |                 |           |         |          |        |       |    |
| 8    | WAWF     | Credit Invoice | 06481        | 039134218    |           | REFN001140355           | N6873216W0112     | 0724           |                 |           |         |          |        |       |    |
| 9    | WAWF     | Credit Invoice | 06481        | 039134218    |           |                         | N6873216W0114     | 0724           |                 |           |         |          |        |       |    |
| 10   | WAWF     | Credit Invoice | 06481        | 039134218    |           |                         | SL470116A0114     | 1123           |                 |           |         |          |        |       |    |
| 11   | WAWF     | Credit Invoice | 06481        | 039134218    |           |                         | SL470116W0114     | 0724           |                 |           |         |          |        |       |    |
|      |          |                | Th           | е Туре (     | colum     | n in the Search         | n Results so      | reen will s    | show Credit     | : Invoic  | æ.      |          |        |       |    |
|      |          |                |              |              |           |                         |                   |                |                 |           |         |          |        |       |    |

The Type column in the Search Results screen will show Credit Invoice.

|          |                   | n Lookup E<br>Lotive Folder ( |                    | ed by Contra | ict Number Ascen    | ling)             |                |                 |            |            |          |        |                |            |            |        |              |
|----------|-------------------|-------------------------------|--------------------|--------------|---------------------|-------------------|----------------|-----------------|------------|------------|----------|--------|----------------|------------|------------|--------|--------------|
| em Syste | ees Type          | Vendor (Payer                 | ) DUNS             | DUNS+4 Ext   | Ref. Procurement Id | Contract Number & | Delivery Order | Shipment Number | Submitted  | Shipped    | Accepted | Status | Invoice Number | Submitted  | Received   | Status | Amou         |
| WAW      | MF Credit Invoice |                               | 030134218          |              |                     | 11111111A1111     | 1214           |                 |            |            |          |        | ARD0903        |            | 2015-12-14 | Credit | \$-544       |
| WAW      |                   |                               | 039134218          |              |                     | ADDY15W1211       |                |                 |            |            |          |        | 8V0001         | 2016-01-04 |            | Credit | \$ -20       |
| WAX      |                   |                               | 039134218          |              |                     | ADDY16W1111       | 0111A          |                 |            |            |          |        | INV0001        |            | 2010-01-11 | Credit | \$ -20       |
| WAV      |                   |                               | 039134218          |              |                     | ADDY16W1111       | 01118          |                 |            |            |          |        | INV0001        | 2010-01-11 |            | Credit | \$ -12       |
| WAW      |                   |                               | 030134218          |              |                     | ADDY16W1111       | 0111C          |                 |            |            |          |        | INV2021        | 2016-01-11 |            | Credit | \$ -21.      |
| WAW      |                   |                               | 039134218          |              |                     | ADDY16W1111       | 0111D          |                 |            |            |          |        | INV0001        | 2016-01-11 |            | Credit | \$-0.        |
| WAW      |                   |                               | 030134218          |              | 11222334465         | ADDY16W1111       | 0126           |                 |            |            |          |        | NV0004         |            | 2016-01-26 | Credit | 5-4          |
| WAV      | 0.000 0.000       |                               | 039134218          |              |                     | EU441754VR355     | 1110           |                 |            |            |          |        | AIM0001        | 2015-12-14 |            | Credit | \$ -10.      |
| WAY      |                   |                               | 030134218          |              |                     | FU441756VR355     | 1118           |                 |            |            |          |        | A1M0062        | 2015-12-14 |            | Credit | \$ -10.      |
| 3 WAW    |                   |                               | 030134218          |              |                     | EU441756VR \$55   | 1116           |                 |            |            |          |        | AIM0002        | 2015-12-14 |            | Credit | \$ -10.      |
| 1 WAV    |                   |                               | 039134218          |              |                     | EU44175EVR.555    | 1116           |                 |            |            |          |        | AIM2004        | 2015-12-14 |            | Credit | \$ -10.      |
| 2 WAW    |                   |                               | 039134218          |              |                     | EU441756VR355     | 1116           |                 |            |            |          |        | AIMORES        | 2015-12-14 | 2015-12-14 | Credit | \$ -10.      |
| 3 WAV    |                   | 05401                         | 039134218          |              |                     | HQ000901A1209     | 1014           | 5HIP301         | 2015-12-00 | 2008-07-17 |          | Credit |                |            |            |        | -250,924,108 |
| 4 WAV    |                   |                               | 030134218          |              |                     | HQ033901A1210     | 1006           |                 |            |            |          |        | INV001         | 2015-12-10 |            |        | -250,924,108 |
| 5 WAV    |                   |                               | 039134218          |              |                     | HQ033501A1210     | 1021           |                 |            |            |          |        | INV001         |            | 2015-12-10 | Credit | \$ -345.     |
| B WAV    |                   |                               | 030134218          |              |                     | HQ033901A1210     | 1022           |                 |            |            |          |        | INV001         |            | 2015-12-10 |        | \$ -345.     |
| 7 WAX    |                   |                               | 039134218          |              |                     | HQ033901A1210     | 1223           |                 |            |            |          |        | INV001         |            | 2015-12-10 | Credit | \$ -345.     |
| 8 WAV    | WF Credit Invoice | 05481                         | 039134218          |              |                     | HQ033991A1210     | 1303           |                 |            |            |          |        | INVER1         | 2015-12-10 | 2015-12-10 | Credit | \$ -345.     |
|          |                   |                               | ny Cred<br>ne Vend |              |                     | gs will ha        |                |                 |            |            |          |        |                |            |            |        |              |

Any Credit Invoice listings will have a status of Credit. When viewed through the Vendor history, the vendor will not have the ability to Void a Credit Invoice.

## ECP0724\_Overview

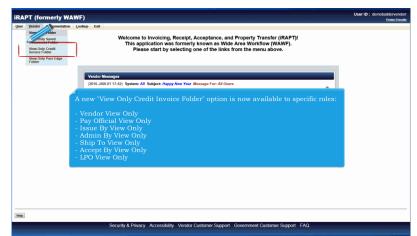

A new "View Only Credit Invoice Folder" option is now available to specific roles:

- Vendor View Only
- Pay Official View Only
- Issue By View Only
- Admin By View Only
- Ship To View Only
- Accept By View Only
- LPO View Only

| RAPT (formerly WAWF)                                                                      | User ID : demot                                                           |
|-------------------------------------------------------------------------------------------|---------------------------------------------------------------------------|
| Jser Vendor Documentation Lookup Exit                                                     |                                                                           |
| Search Criteria - Vendor Documents Folder By Vendor (Pa                                   | iyee)                                                                     |
| CAGE Code or Contractor DoDAAC / DUNS / DUNS+4 / Ext *                                    | Search For                                                                |
| 06481/039134218//                                                                         | Active Documents 🗸                                                        |
| Contract Number                                                                           | Delivery Order                                                            |
|                                                                                           |                                                                           |
| Reference Procurement Id<br>Vendor (Payee) / Vendor (<br>A Credit Invoice optio           | on will now display in the Type dropdown on the Search screen.            |
| Pay Official                                                                              |                                                                           |
| Pay Official                                                                              |                                                                           |
| Shioment No.                                                                              | Invoice Number                                                            |
| Shipment No.                                                                              | invoice Humber                                                            |
| Tax 14 (EBB)                                                                              | Systems                                                                   |
| All Documents<br>Combo                                                                    | WAWE                                                                      |
| Combo (FMS)<br>Combo FP                                                                   | Status                                                                    |
| Commercial Item Financing<br>Construction Invoice                                         | All Documents                                                             |
| Corrected - Receiving Report<br>Cost Voucher                                              | Create / Update Date End (YYYY/MM/DD)                                     |
| Credit Invoice<br>Energy Combo                                                            |                                                                           |
| Energy Invoice                                                                            |                                                                           |
| Energy Price Corrected Invoice<br>Energy Receiving Report Select Type Document            | Acceptance Date End (YYYY/MM/DD)                                          |
| Grant Voucher<br>Invoice                                                                  |                                                                           |
| Invoice 2in1<br>Invoice FP                                                                | Invoice Received Date End (YYYY/MM/DD)                                    |
| Misc. Pay<br>Navy Construction / Facilities Management Invoice                            |                                                                           |
| Navy Shipbuilding Invoice<br>NPI Voucher<br>Performance Based Payment<br>Progress Payment |                                                                           |
|                                                                                           | acy Accessibility Vendor Customer Support Government Customer Support FAQ |

A Credit Invoice option will now display in the Type dropdown on the Search screen.

| RAPT (formerly WAWF)                                                                                                    |                                                                                                    | Printer Fri |
|----------------------------------------------------------------------------------------------------|----------------------------------------------------------------------------------------------------|-------------|
| ser Vendor Documentation Lookup Exit                                                                                                    |                                                                                                    |             |
| earch Criteria - Vendor Documents Folder By Vendor (Payee)                                                                                                    |                                                                                                    |             |
| CAGE Code or Contractor DoDAAC / DUNS / DUNS+4 / Ext *                                                                                                    | Search For                                                                                                    |             |
| 06481/039134218//                                                                                                    | Active Documents 🗸                                                                                                    |             |
| Contract Number                                                                                                    | Delivery Order                                                                                                    |             |
|                                                                                                    |                                                                                                    |             |
| Reference Procurement Id                                                                                                    | Batch Number                                                                                                    |             |
|                                                                                                    |                                                                                                    |             |
| /endor (Payee) / Vendor (Payee) Extension                                                                                                    | Ship From / Ship From Extension                                                                                                    |             |
|                                                                                                    |                                                                                                    |             |
| A Credit status will now                                                                                                    | display in the Status dropdown on the Search screen.                                                                                                    |             |
| A Credit status will now                                                                                                    | Al Desiments<br>Accessed<br>Approval                                                                                                    |             |
| A Credit status will now                                                                                                    | A cooled                                                                                                    |             |
| A Credit status will now                                                                                                    | At Documents<br>Acceler<br>Contract<br>Contract<br>Contract<br>Contract                                                                                                    |             |
| A Credit status will now fat (IR) yee Document A document v v read (Update Date (VYYYMKDD))                                                                                                    | Az Community<br>Azeroad<br>Azeroad<br>Caricultur Regulat<br>Exactant<br>Head<br>Head<br>Head<br>Head<br>Head<br>Head<br>Head<br>Head                                                                                                    |             |
| A Credit status will now fat (18) fype Decoment A document Common View (Vigeta Date (VYYYMUD))                                                                                                    | A Documents<br>A container<br>Contrain<br>Container<br>Container<br>Con                                                                      |             |
| A Credit status will now rat if (19) //yeb Occurrent //yeb Occurrent //yeb Occ | A Contention<br>A Contention<br>Contention<br>Content                                                                                                    |             |
| A Credit status will now the first of the first of the fi | A Continent<br>A Continent<br>Context<br>Context<br>Cont                                                                                                    |             |
| A Credit status will now Tax M EB9 Type Document A Document Comer (Judate Date (YYYMMOD) D00/07222 Comer (Judate Date (YYYMMOD) Comer (Judate Date (YYYMMOD) Comer (Judate Date (YYYMOD) Comer (Judate Date (YYYMMOD) Comer (Judate Date (YYYMMOD) Comer | A Continuento<br>A Contactor<br>Contactor<br>Conta                                                                                                    |             |
| Slapment No.                                                                                                    | Accessed<br>Accessed<br>Acc |             |
| A Credit status will now<br>Tax (EM)  Type Document  A Connent  Conect Lydate Date (YYYMMED)  Conect Review Date (YYYMMED)  Invoice Received Date (YYYMMED)  Invoice Received Date (YYYMMED)                                                                                                    | A Continuents<br>A Continuents<br>Continue<br>Continue<br>Contin                                                                                                    |             |
| A Credit status will now Shpmer No.  A Credit status will now  Type Decument  A Observer  Centre / Update Date (YYYYMKDD)  Centre / Update Date (YYYYMKDD)  Imvice Received Date (YYYYMKDD)  Imvice Received Date (YYYYMKDD)  Imvice Received Date (YYYYMKDD)  Imvice Received Date (YYYYMKDD)  Imvice Received Date (YYYYMKDD)  Imvice Received Date (YYYYMKDD)  Imvice Received Date (YYYYMKDD)  Imvice Received Date (YYYYMKDD)  Imvice Received Date (YYYMKDD)  Imvice Received Date (YYMKDD)  Imvice Received Date (YYMKDD)  Imvice Received Date (YYMKDD)  Imvice Receive | A Contention A Contention A Co                                                                                                    |             |

A Credit status will now display in the Status dropdown on the Search screen.

| roup User Role                            | Location     | Document     | Tables     | History  | Standard    | Reports    | Misc.     | Exploder   | Exit     |                                        |                                                                                                    |            |           |          |             |            |        |
|-------------------------------------------|--------------|--------------|------------|----------|-------------|------------|-----------|------------|----------|----------------------------------------|----------------------------------------------------------------------------------------------------|------------|-----------|----------|-------------|------------|--------|
| iew DOCUMENTS                             |              |              |            |          |             |            |           |            |          |                                        |                                                                                                    |            |           |          |             |            |        |
| OUO - Privacy Sen<br>rivacy Act Statement |              | rmation is n | rotected u | nder the | Privacy Act | of 1974 an | d shall i | he handled | . FOR O  |                                        |                                                                                                    | • Violatio | ne may b  | nunishal | le by fine  | e imorier  | oment  |
| oth.                                      | - 1115 1110  | mauonisp     | rolected a |          | Filled Act  | 01 1374 31 | u snan i  | o nanuicu  | IS FOR U | FFICIAL                                | JE ONE I                                                                                                    | VIOIGUO    | is may be | punisna  | ne by nines | s, imprise | minom, |
| earch For                                 | Active Docu  | aments 🗸     |            |          |             |            |           |            |          |                                        |                                                                                                    |            |           |          |             |            |        |
| ystems                                    | WAWF         | ~            |            |          |             | _          |           |            |          |                                        |                                                                                                    |            |           |          |             |            |        |
| ontract Number                            | equal to     | ~            |            |          |             |            |           |            |          |                                        |                                                                                                    |            |           |          |             |            |        |
| elivery Order                             | equal to     | ~            |            |          |             |            |           |            |          |                                        |                                                                                                    |            |           |          |             |            |        |
| eference Procurement Id                   | equal to     | ~            |            |          |             | -          |           |            |          |                                        |                                                                                                    |            |           |          |             |            |        |
| aining Contract Number                    | equal to     | ~            |            |          | For the     | нам        | /SAN      | 1/PMO      | Docur    | ient S                                 | earch                                                                                                    | nages      | the (     |          |             | e has      |        |
| aining Delivery Order                     | equal to     | -            |            |          | been a      |            |           |            |          |                                        |                                                                                                    |            |           |          |             |            |        |
| hipment Number                            | equal to     | -            | _          |          |             |            |           |            |          |                                        |                                                                                                    |            |           |          |             |            |        |
| woice Number                              | equal to     |              |            |          | Credit      |            |           | idded t    |          |                                        | dropd                                                                                                    |            |           |          |             |            |        |
|                                           | equal to     |              |            |          |             |            |           |            |          |                                        |                                                                                                    |            |           |          |             |            |        |
| atch Number                               | equal to     | ×            |            |          |             | 1          |           |            |          |                                        | -                                                                                                    |            |           |          |             |            |        |
| ocation Code                              |              |              | Extension  |          |             | Туре       |           |            |          | `````````````````````````````````````` |                                                                                                    |            |           |          |             |            |        |
| ocation Code                              |              |              | Extension  |          |             | Туре       |           |            |          |                                        | <                                                                                                    |            |           |          |             |            |        |
| ocation C                                 |              |              | Extension  | _        | _           | Туре       |           |            |          | ×                                      | <ul> <li>Image: A set of the set of the</li></ul> |            |           |          |             |            |        |
| ype Document                              | Credit Invoi | ce           |            |          | ~           |            |           |            |          |                                        |                                                                                                    |            |           |          |             |            |        |
| spection Point                            | ~            |              |            |          |             |            |           |            |          |                                        |                                                                                                    |            |           |          |             |            |        |
| Acceptance P                              | ~            |              |            |          |             |            |           |            |          |                                        |                                                                                                    |            |           |          |             |            |        |
| Part                                      | ~            |              | -          |          |             | _          |           |            |          |                                        |                                                                                                    |            |           |          |             |            |        |
| tatus                                     | Credit       | ~            |            |          |             | _          |           |            |          |                                        |                                                                                                    |            |           |          |             |            |        |
|                                           |              |              |            |          |             |            |           |            |          |                                        |                                                                                                    |            |           |          |             |            |        |

For the HAM/SAM/PMO Document Search pages, the Credit Invoice has been added to the document type dropdown.

Credit has been added to the status dropdown.

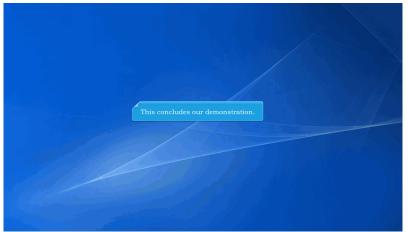

This concludes our demonstration.